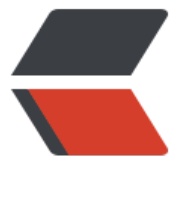

链滴

# 自定义持久层[框架](https://ld246.com)的代码实现一

作者: terwergreen

- 原文链接:https://ld246.com/article/1661782282864
- 来源网站:[链滴](https://ld246.com/member/terwergreen)
- 许可协议:[署名-相同方式共享 4.0 国际 \(CC BY-SA 4.0\)](https://ld246.com/article/1661782282864)

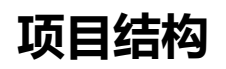

.

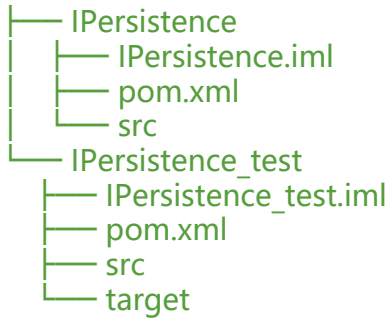

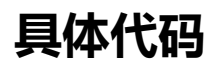

**sqlMapperConfig.xml配置文件**

# **UserMapper.xml配置文件**

select \* from user

select \* from user where  $id = #{id}$  and username =  $#{username}$ 

## **读取资源处理, Resources类**

/\*\*

\* 资源处理类

- \*
- \* @name: Resource
- \* @author: terwer
- \* @date: 2022-05-08 15:57

```
 */
object Resources {
   /**
   * 根据配置文件的路径,将配置文件加载成字节输入流,存储到内存中
\overline{\phantom{a}} * @param path
    * @return
    */
   @JvmStatic
   fun getResourceAsStream(path: String?): InputStream {
      return Resources::class.java.classLoader.getResourceAsStream(path)
   }
}
/**
  资源处理类
 *
 * @name: Resource
 * @author: terwer
 * @date: 2022-03-14 12:57
 **/
public class Resources {
   /**
    * 根据配置文件的路径,将配置文件加载成字节输入流,存储到内存中
\overline{\phantom{a}} * @param path
    * @return
    */
   public static InputStream getResourceAsStream(String path) {
      InputStream inputStream = Resources.class.getClassLoader().getResourceAsStream(path)
     return inputStream;
   }
}
```
# **SqlSessionFactoryBuider工厂构建对象**

```
/**
 * 工厂构建对象
 *
 * @name: SqlSessionFactoryBuilder
 * @author: terwer
 * @date: 2022-05-08 15:18
 */
class SqlSessionFactoryBuilder {
   @Throws(DocumentException::class, PropertyVetoException::class)
   fun build(ips: InputStream?): SqlSessionFactory {
     // 1、解析配置文件,将解析出来的内容封装到Configuration中
     val xmlConfigBuilder = XmlConfigBuilder()
     val configuration = xmlConfigBuilder.parse(ips)
     // 2、创建SqlSessionFactory对象
     return DefaultSqlSessionFactory(configuration)
```

```
 }
```

```
}
/**
  工厂构建对象
 *
 * @name: SqlSessionFactoryBuilder
 * @author: terwer
 * @date: 2022-03-14 15:18
 **/
public class SqlSessionFactoryBuilder {
   public SqlSessionFactory build(InputStream in) throws DocumentException, PropertyVetoE
ception {
     // 1、解析配置文件,将解析出来的内容封装到Configuration中
     XmlConfigBuilder xmlConfigBuilder = new XmlConfigBuilder();
     Configuration configuration = xmlConfigBuilder.parse(in);
```
 // 2、创建SqlSessionFactory对象 DefaultSqlSessionFactory sqlSessionFactory = new DefaultSqlSessionFactory(configurati

n);

}

return sqlSessionFactory;

}

#### **配置文件解析**

```
/**
 * @name: XmlConfigBuilder
 * @author: terwer
 * @date: 2022-03-14 15:40
 */
class XmlConfigBuilder {
   private val configuration: Configuration
   init {
     configuration = Configuration()
   }
   /**
    * 使用dom4j将配置文件进行解析,封装Configuration
\overline{a} * @param in
    * @return
    */
   @Throws(DocumentException::class, PropertyVetoException::class)
   fun parse(ips: InputStream?): Configuration {
     val document = SAXReader().read(ips)
     // 
     val rootElement = document.rootElement
     val list: List = rootElement.selectNodes("//property")
     val properties = Properties()
     for (element in list) {
        val name = element!!.attributeValue("name")
        val value = element.attributeValue("value")
```

```
 properties.setProperty(name, value)
      }
      val comboPooledDataSource = ComboPooledDataSource()
      comboPooledDataSource.driverClass = properties.getProperty("driverClass")
      comboPooledDataSource.jdbcUrl = properties.getProperty("jdbcUrl")
      comboPooledDataSource.user = properties.getProperty("username")
      comboPooledDataSource.password = properties.getProperty("password")
      configuration.dataSource = comboPooledDataSource
     // mapper.xml解析,拿到路径,加载成字节输入流,进行解析
      val mapperList: List = rootElement.selectNodes("//mapper")
      // 
      for (element in mapperList) {
        val mapperPath = element!!.attributeValue("resource")
        val resourceAsStream = Resources.getResourceAsStream(mapperPath)
        val xmlMapperBuilder = XmlMapperBuilder(configuration)
        xmlMapperBuilder.parse(resourceAsStream)
     }
     return configuration
   }
}
/**
 * @name: XmlConfigBuilder
 * @author: terwer
 * @date: 2022-03-14 15:40
 **/
public class XmlConfigBuilder {
   private Configuration configuration;
   public XmlConfigBuilder() {
      configuration = new Configuration();
   }
   /**
    * 使用dom4j将配置文件进行解析,封装Configuration
\overline{a} * @param in
    * @return
    */
   public Configuration parse(InputStream in) throws DocumentException, PropertyVetoExcep
ion {
      Document document = new SAXReader().read(in);
      // 
      Element rootElement = document.getRootElement();
      List list = rootElement.selectNodes("//property");
      Properties properties = new Properties();
      for (Element element : list) {
        String name = element.attributeValue("name");
        String value = element.attributeValue("value");
        properties.setProperty(name, value);
```

```
 }
     ComboPooledDataSource comboPooledDataSource = new ComboPooledDataSource();
     comboPooledDataSource.setDriverClass(properties.getProperty("driverClass"));
     comboPooledDataSource.setJdbcUrl(properties.getProperty("jdbcUrl"));
     comboPooledDataSource.setUser(properties.getProperty("username"));
     comboPooledDataSource.setPassword(properties.getProperty("password"));
     configuration.setDataSource(comboPooledDataSource);
    // mapper.xml解析, 拿到路径, 加载成字节输入流, 进行解析
     List mapperList= rootElement.selectNodes("//mapper");
     // 
     for (Element element : mapperList) {
       String mapperPath = element.attributeValue("resource");
       InputStream resourceAsStream = Resources.getResourceAsStream(mapperPath);
       XmlMapperBuilder xmlMapperBuilder = new XmlMapperBuilder(configuration);
       xmlMapperBuilder.parse(resourceAsStream);
     }
     return configuration;
   }
```
### **mapper映射文件解析**

}

```
/**
 * mapper解析器
 *
 * @name: XmlMapperBuilder
 * @author: terwer
 * @date: 2022-05-08 16:16
 */
class XmlMapperBuilder(private val configuration: Configuration) {
   @Throws(DocumentException::class)
   fun parse(`in`: InputStream?) {
     val document = SAXReader().read(`in`)
     // 
     val rootElement = document.rootElement
     val namespace = rootElement.attributeValue("namespace")
     val list: List = rootElement.selectNodes("//select")
     for (element in list) {
        val id = element!!.attributeValue("id")
        val resultType = element.attributeValue("resultType")
        val parameterType = element.attributeValue("parameterType")
        val sqlText = element.textTrim
        val mappedStatement = MappedStatement()
       mappedStatement.statementId = id
        mappedStatement.resultType = resultType
        mappedStatement.parameterType = parameterType
        mappedStatement.sql = sqlText
        val mappedStatementMap = configuration.mappedStatementMap
```

```
val statementid = "\gammanamespace.\gammaid
        mappedStatementMap[statementId] = mappedStatement
     }
   }
}
/**
 * mapper解析器
 *
 * @name: XmlMapperBuilder
 * @author: terwer
 * @date: 2022-03-14 16:16
 **/
public class XmlMapperBuilder {
   private Configuration configuration;
   public XmlMapperBuilder(Configuration configuration) {
      this.configuration = configuration;
   }
   public void parse(InputStream in) throws DocumentException {
      Document document = new SAXReader().read(in);
      // 
      Element rootElement = document.getRootElement();
      String namespace = rootElement.attributeValue("namespace");
     List list = rootElement.selectNodes("//select");
      for (Element element : list) {
        String id = element.attributeValue("id");
        String resultType = element.attributeValue("resultType");
        String parameterType = element.attributeValue("parameterType");
        String sqlText = element.getTextTrim();
       MappedStatement mappedStatement = new MappedStatement();
       mappedStatement.setStatementId(id);
        mappedStatement.setResultType(resultType);
        mappedStatement.setParameterType(parameterType);
        mappedStatement.setSql(sqlText);
        Map mappedStatementMap = configuration.getMappedStatementMap();
       String statementId = namespace + "." + id;
       mappedStatementMap.put(statementId, mappedStatement);
     }
   }
}
```
# **SqlSession的具体实现**

#### /\*\*

- \* @name: SqlSession
- \* @author: terwer
- \* @date: 2022-05-08 16:35

```
 */
interface SqlSession {
   /**
   * 查询所有
   */
   @Throws(Exception::class)
   fun selectList(statementId: String?, vararg params: Any?): List?
   /**
    * 查询单个
   */
   @Throws(Exception::class)
   fun selectOne(statementId: String?, vararg params: Any?): T
   fun getMapper(mapperClass: Class<*>?): T
/**
 * @name: SqlSession
 * @author: terwer
 * @date: 2022-03-14 16:35
 **/
public interface SqlSession {
   /**
   * 查询所有
   */
   public List selectList(String statementId, Object... params) throws Exception;
   /**
    * 查询单个
   */
   public T selectOne(String statementId, Object... params) throws Exception;
   public T getMapper(Class mapperClass);
```
}

}

文章更新历史

2022/05/08 feat:增加Kotlin实现。